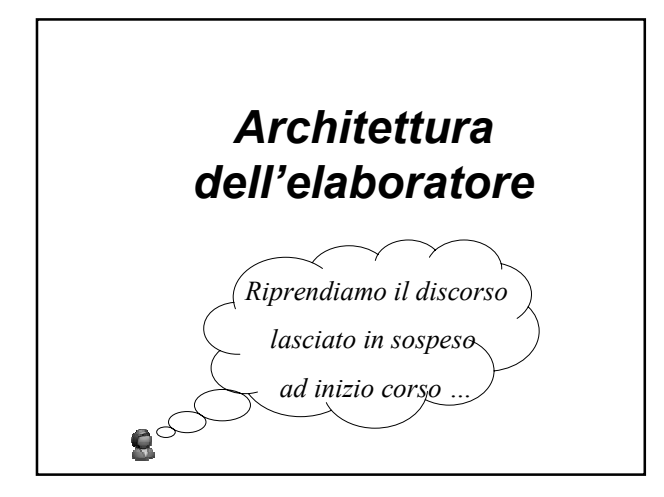

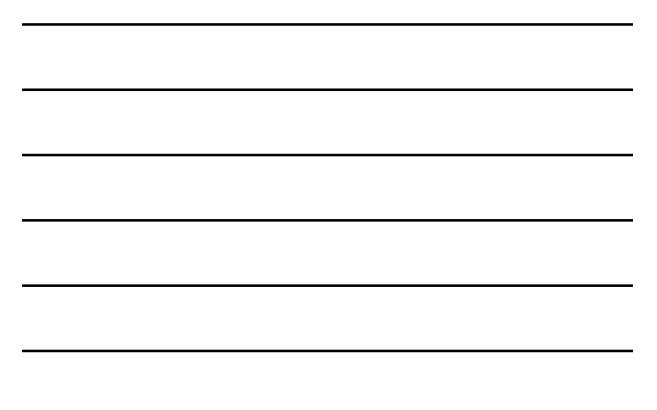

## *Riepilogando …*

- I programmi e i dati **risiedono** nella memoria secondaria
- Per essere eseguiti (i programmi) e usati (i dati) vengono **copiati** nella memoria principale
- Il processore è in grado di **eseguire in modo sequenziale** le istruzioni di cui sono composti i programmi

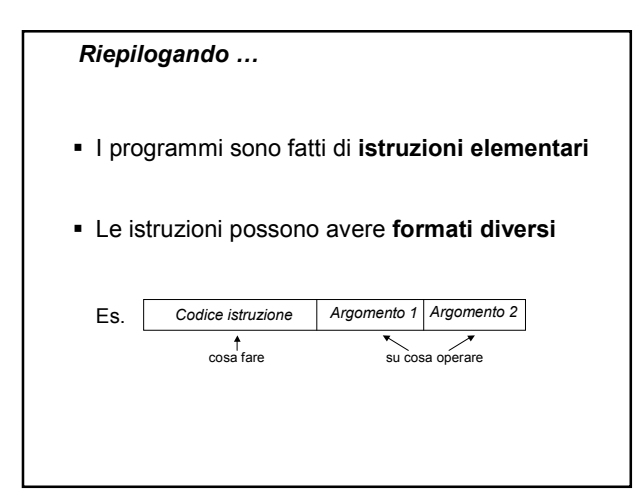

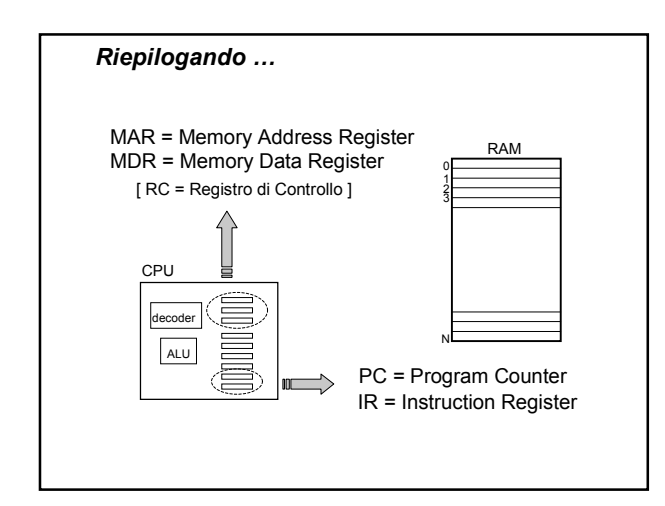

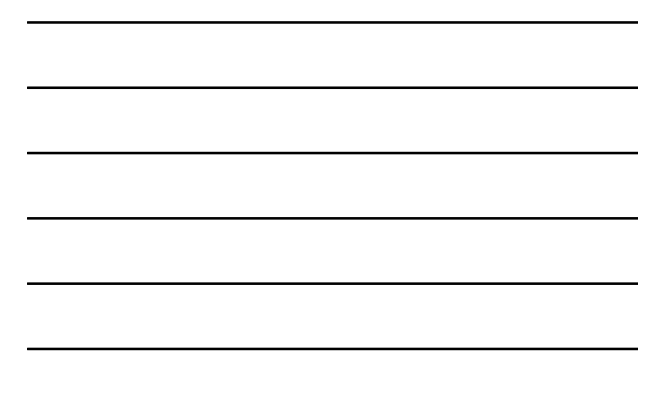

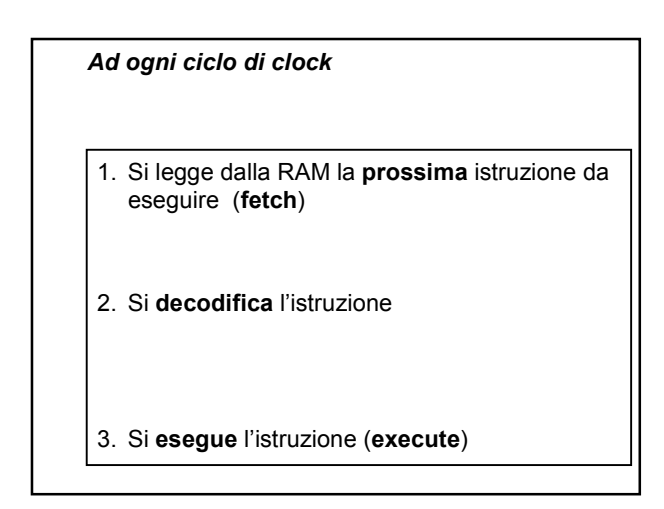

*Ad ogni ciclo di clock*

**1. Fetch**

- i. si legge dalla RAM l'istruzione che si trova in RAM[PC] e si incrementa il PC
- 2. Si **decodifica** l'istruzione
- 3. Si **esegue** l'istruzione (**execute**)

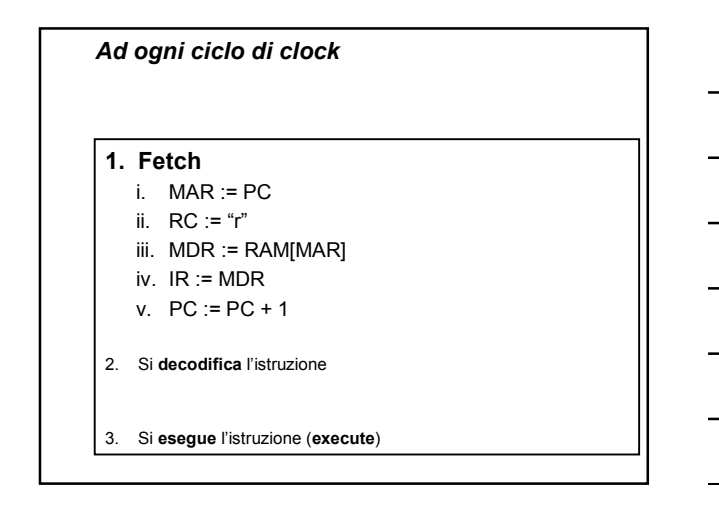

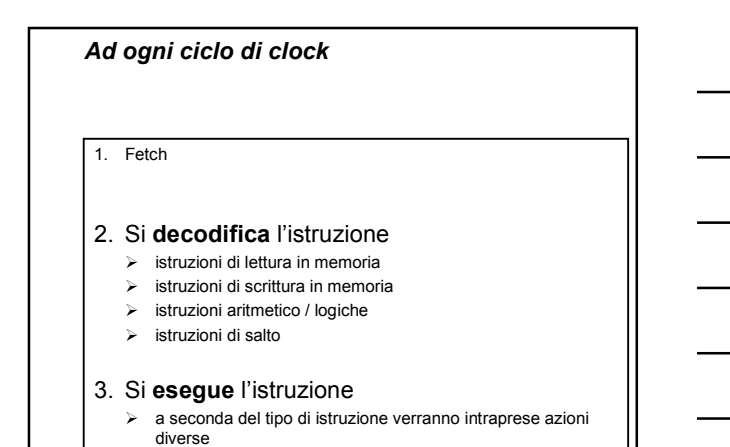

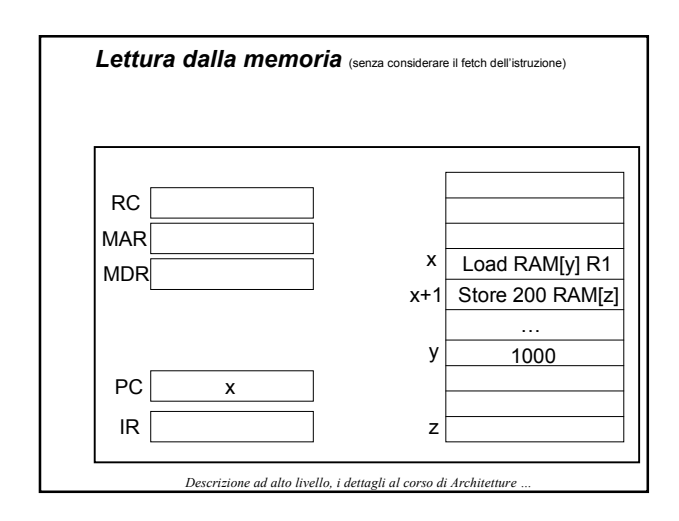

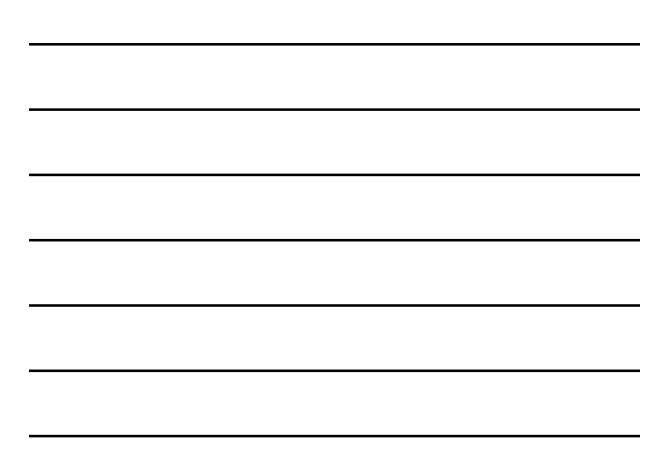

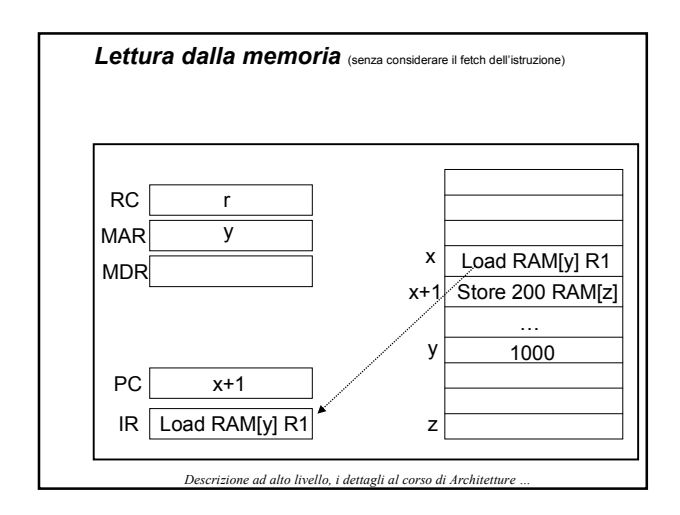

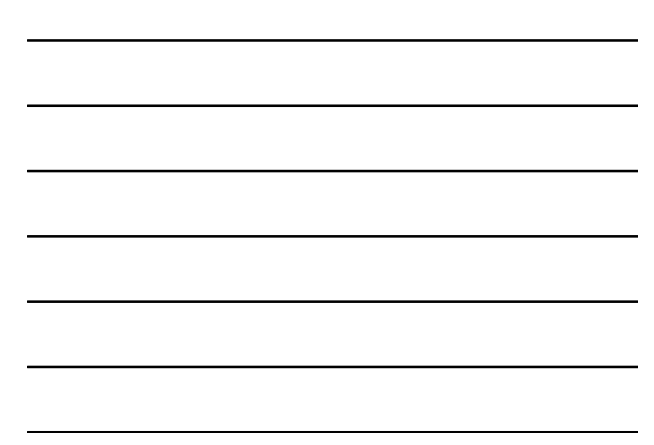

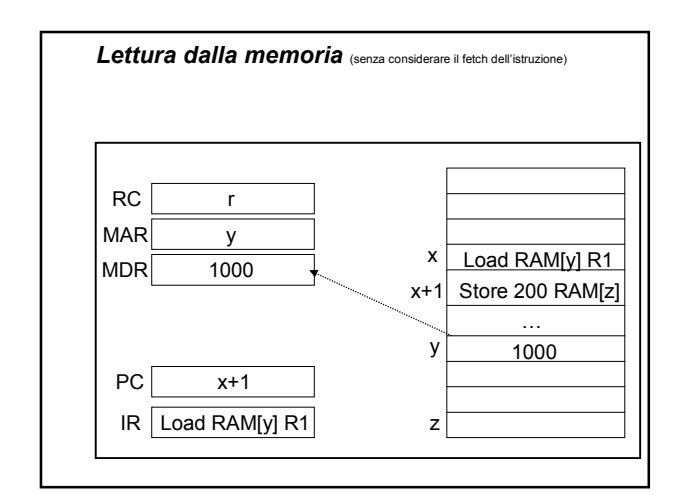

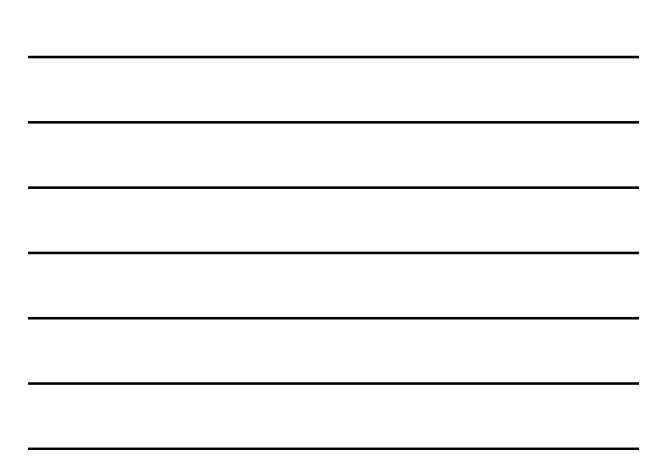

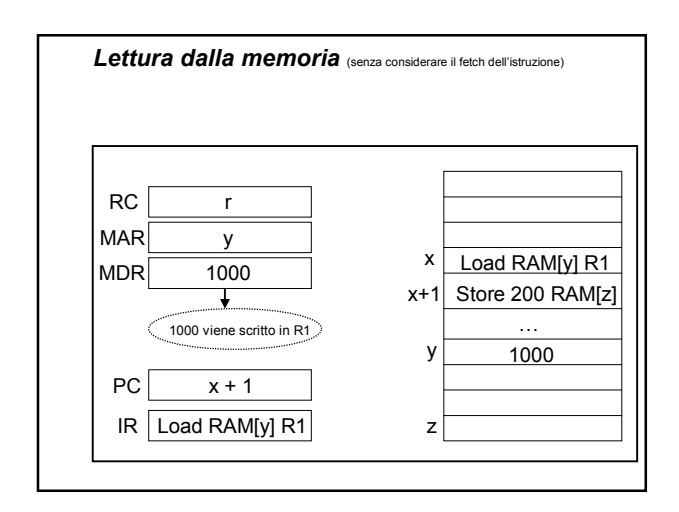

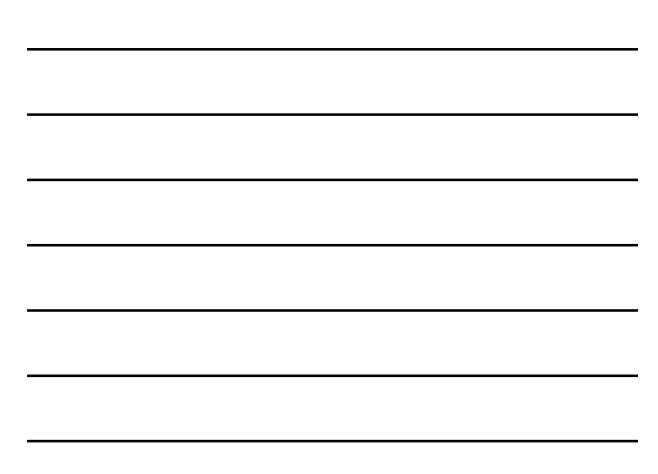

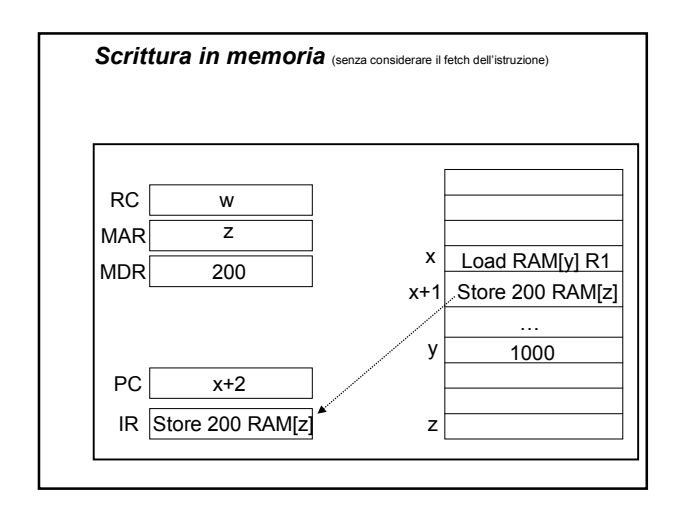

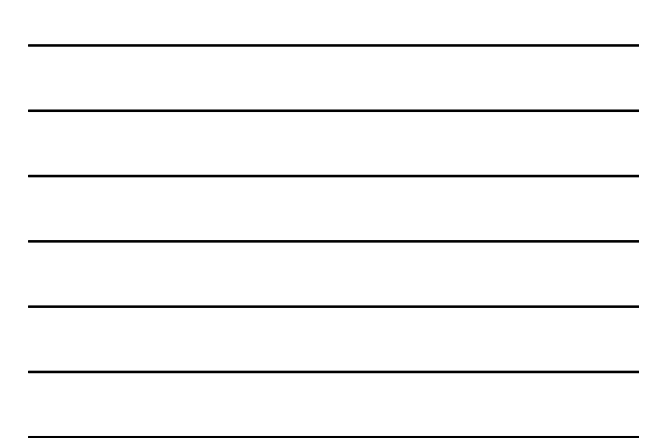

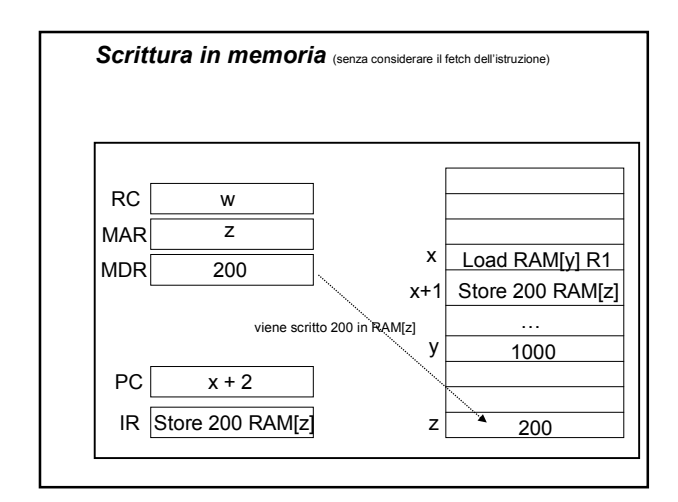

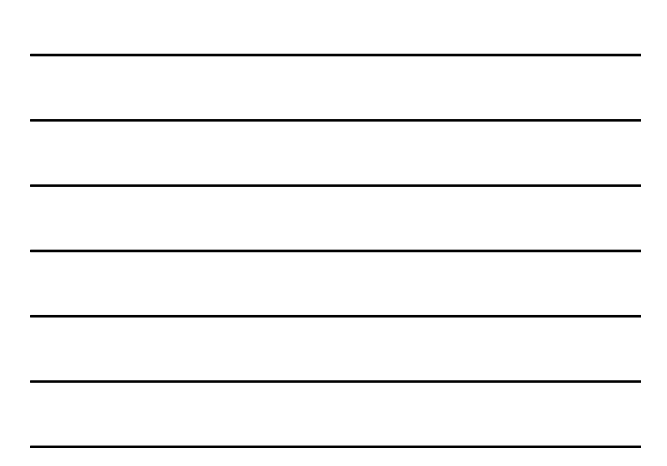

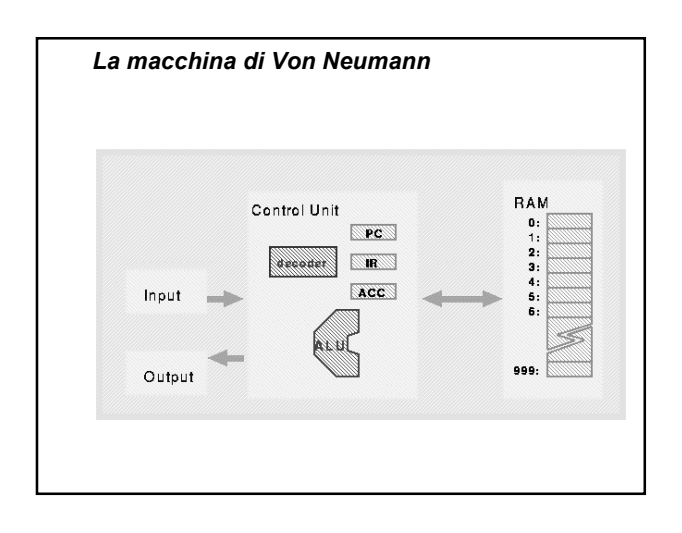

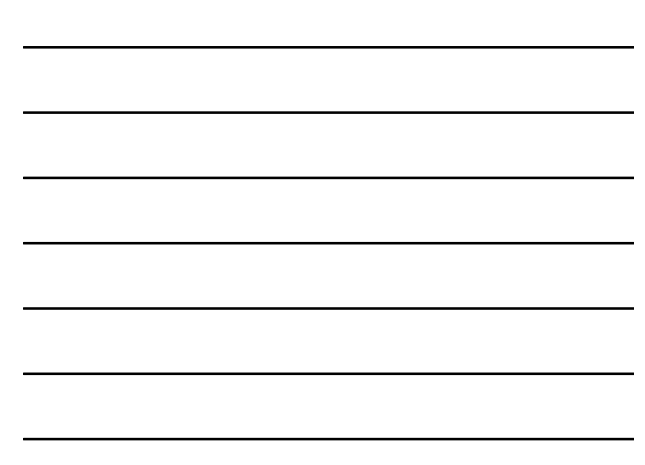

## *La macchina di Von Neumann*

- **1. RAM**: 1000 celle di memoria
- **2. Input**: dispositivo per l'introduzione di valori interi
- **3. Output**: dispositivo per l'output di valori interi
- **4. Control Unit**: realizza il funzionamento della macchina

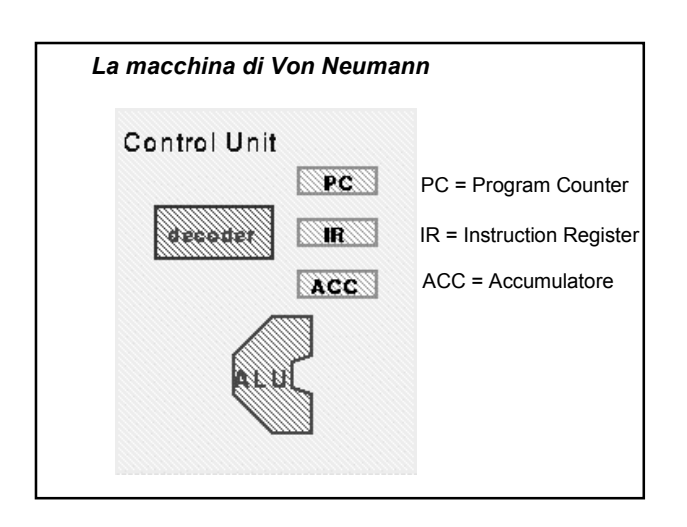

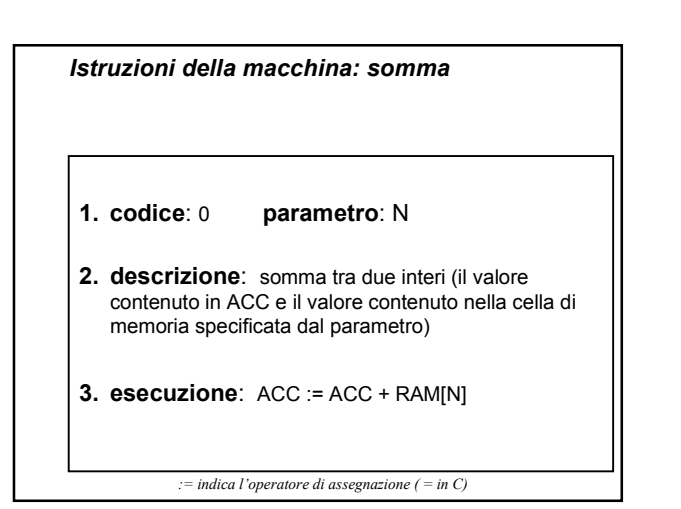

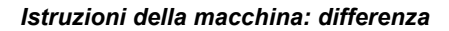

- **1. codice**: 1 **parametro**: N
- **2. descrizione**: differenza tra due interi (il valore contenuto in ACC e il valore contenuto nella cella di memoria specificata dal parametro)
- **3. esecuzione**: ACC := ACC RAM[N]

*Istruzioni della macchina: lettura*

- **1. codice**: 2 **parametro**: nessuno
- **2. descrizione**: legge un valore numerico dal dispositivo di ingresso e lo copia in ACC
- **3. esecuzione**: ACC := input

## *Istruzioni della macchina: scrittura*

- **1. codice**: 3 **parametro**: nessuno
- **2. descrizione**: scrive il valore contenuto in ACC sul dispositivo di uscita
- **3. esecuzione**: output := ACC

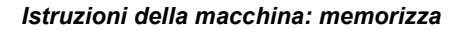

- **1. codice**: 4 **parametro**: N
- **2. descrizione**: memorizza il valore contenuto in ACC nella cella di memoria specificata dal parametro
- **3. esecuzione**: RAM[N] := ACC

*Istruzioni della macchina: carica*

**1. codice**: 5 **parametro**: N

**2. descrizione**: carica in ACC il valore contenuto nella cella specificata dal parametro

**3. esecuzione**: ACC := RAM[N]

*Istruzioni della macchina: salto*

- **1. codice**: 6 **parametro**: N
- **2. descrizione**: copia il parametro nel registro PC
- **3. esecuzione**: PC := N

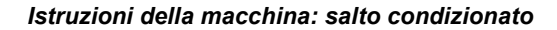

- **1. codice**: 7 **parametro**: N
- **2. descrizione**: se il valore di ACC è zero, copia il parametro nel registro PC
- **3. esecuzione**: if (ACC == 0) then PC := N

*Istruzioni della macchina: end* **1. codice**: 8 **parametro**: nessuno **2. descrizione**: ferma l'interpretazione del programma **3. esecuzione**: ferma l'interpretazione del programma

*Codifica delle istruzioni come numeri interi*

- **1. Moltiplico per 1000** il codice dell'istruzione
- **2. Sommo** il valore dell'eventuale **parametro**

**NB**: il parametro dovrà essere compreso tra 0 e 999

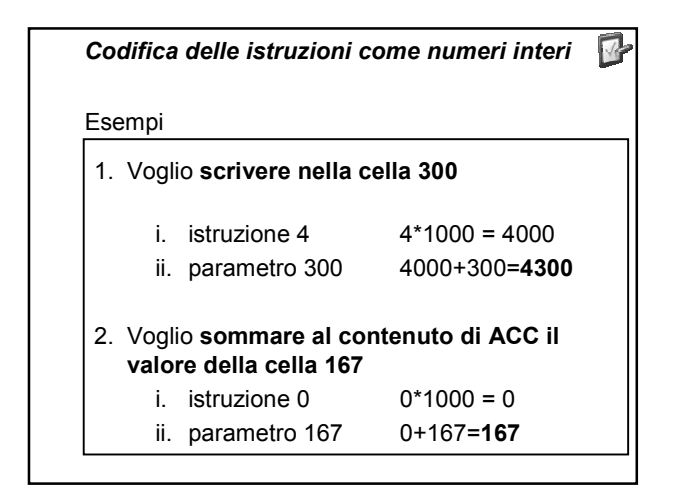

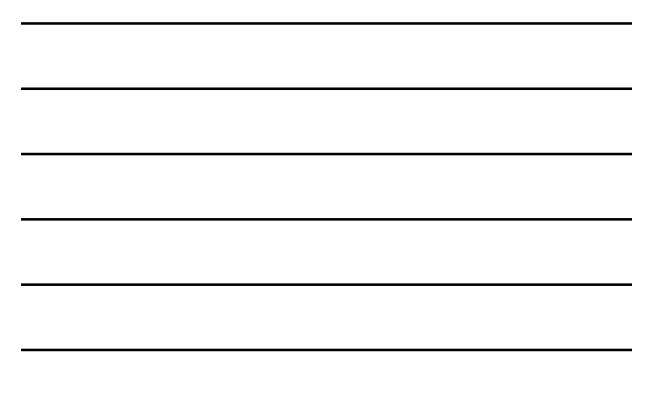

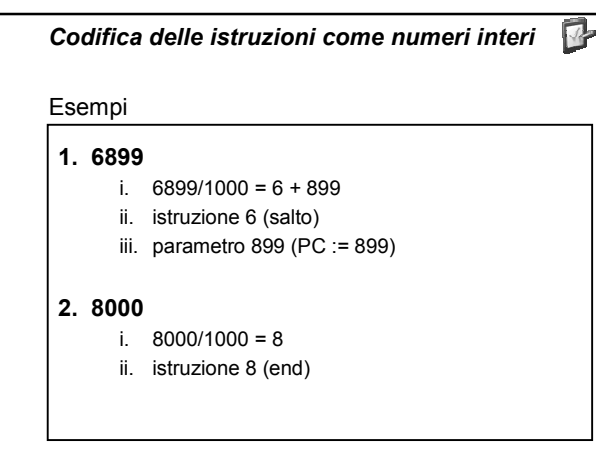

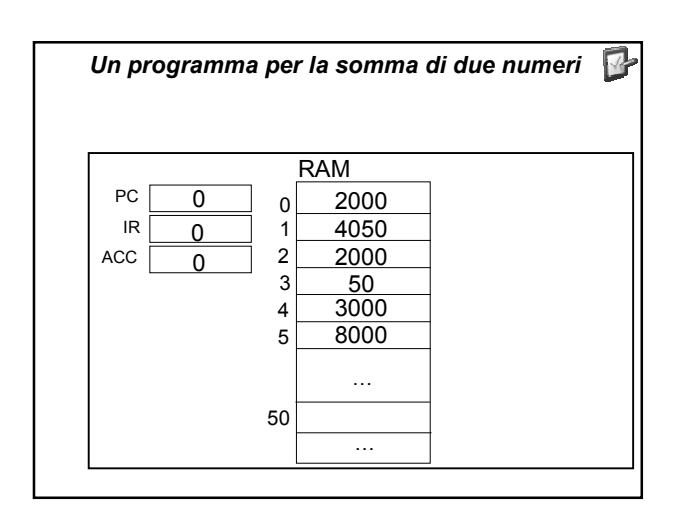

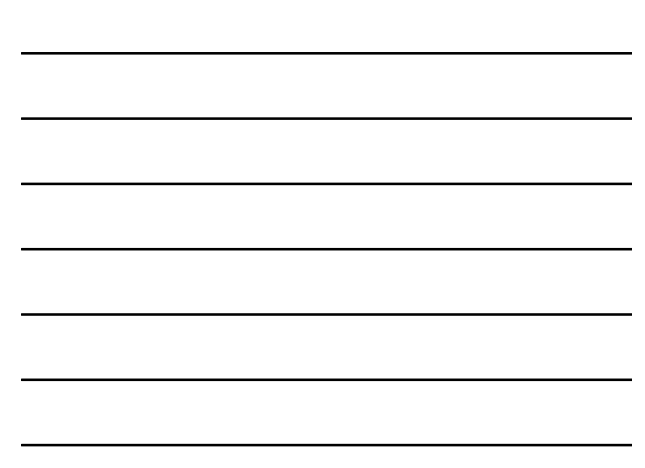

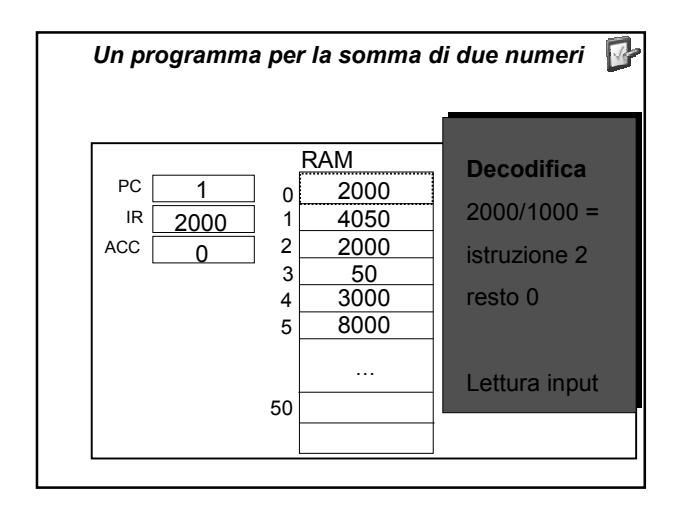

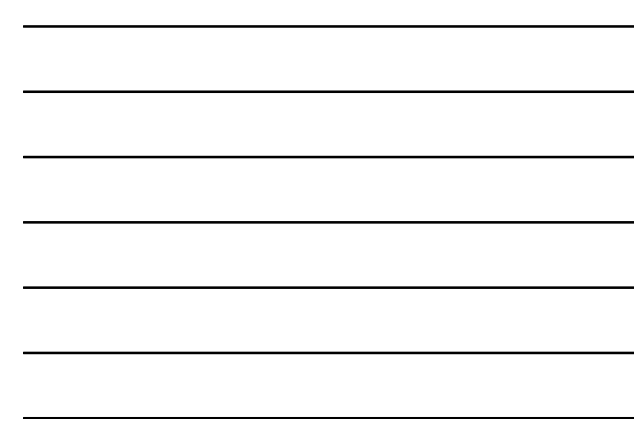

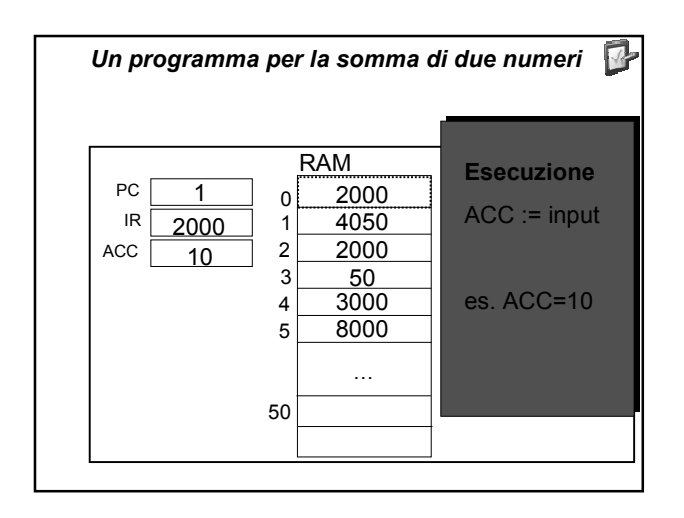

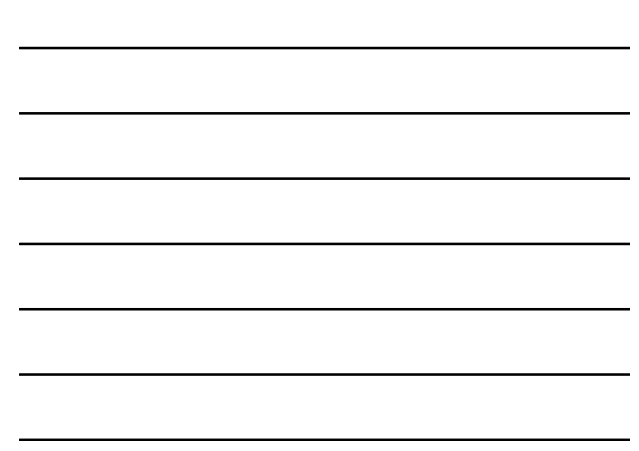

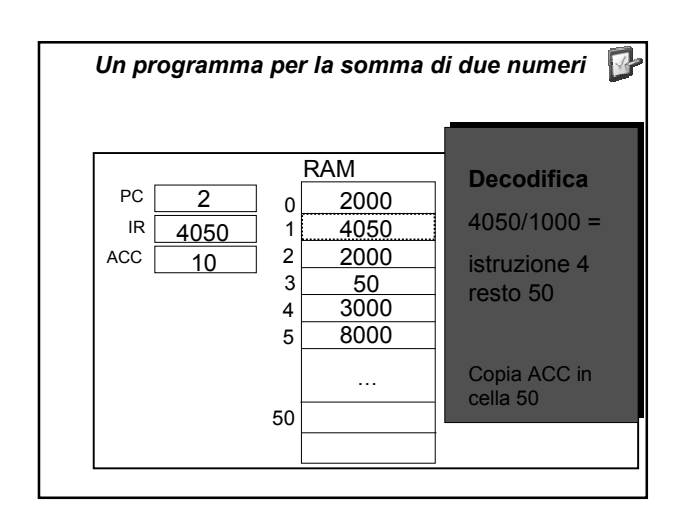

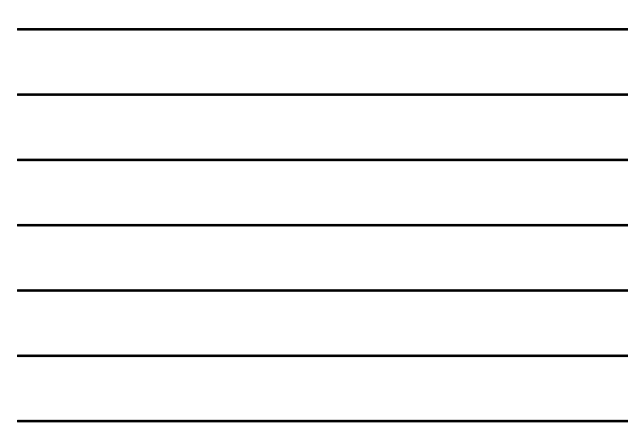

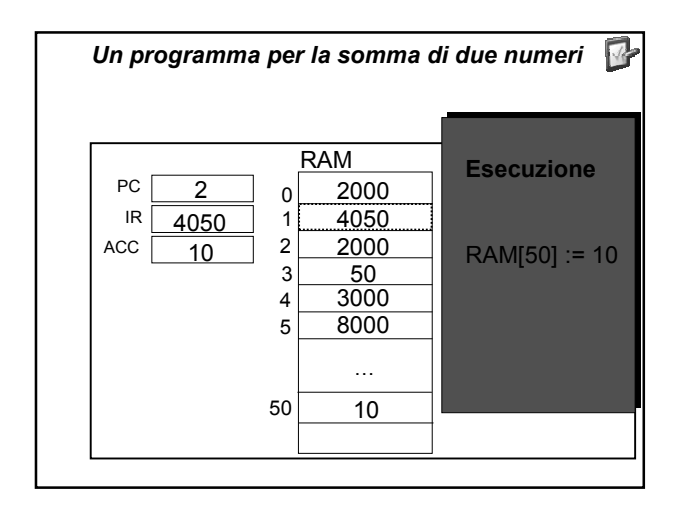

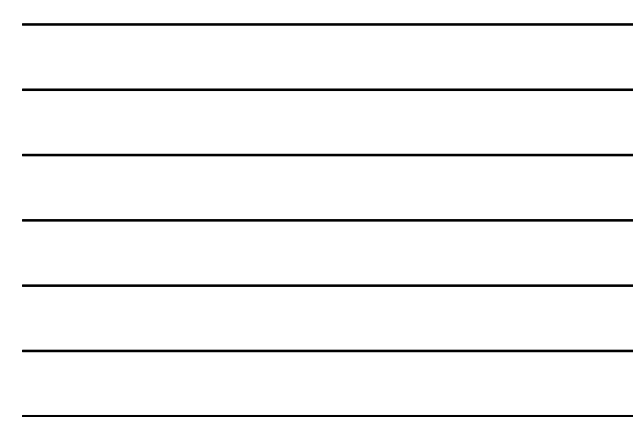

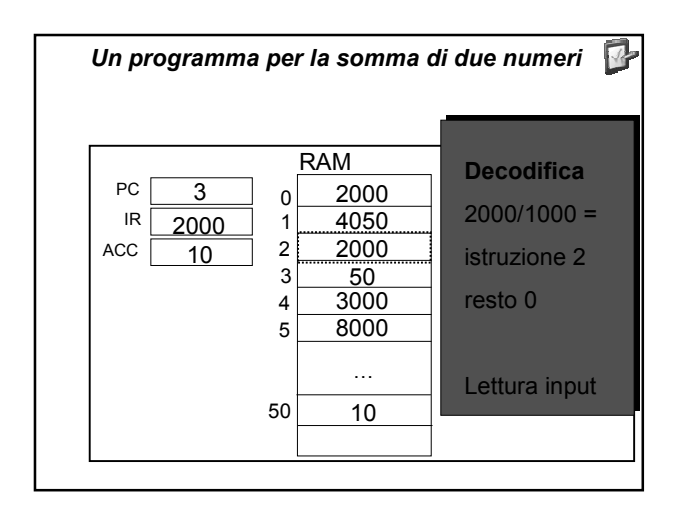

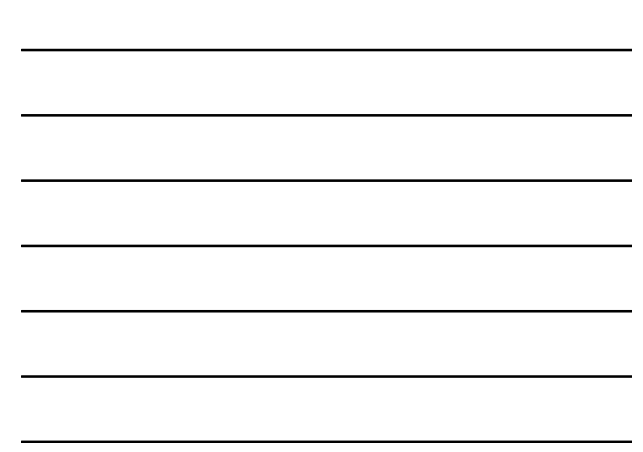

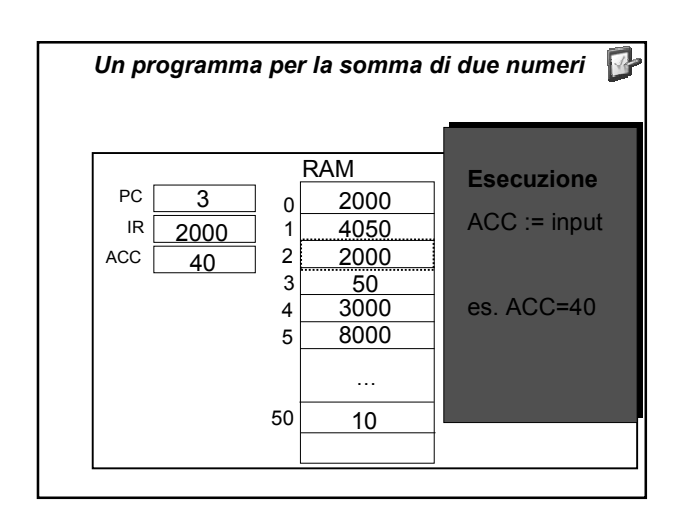

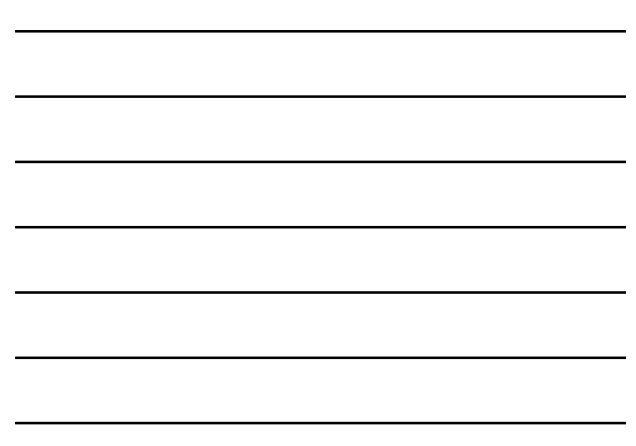

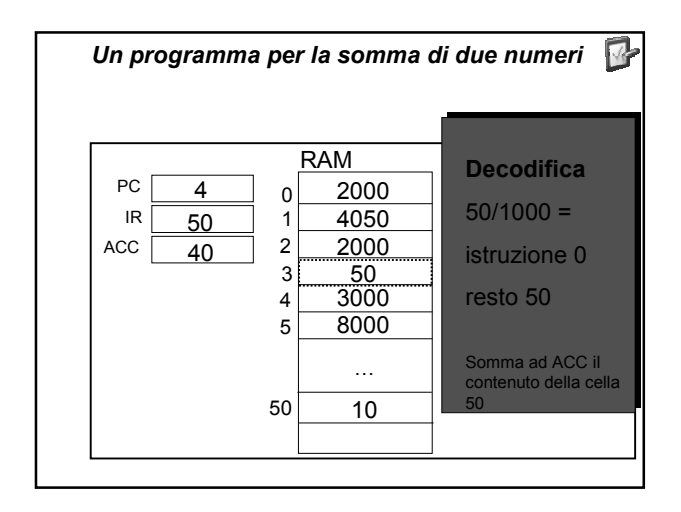

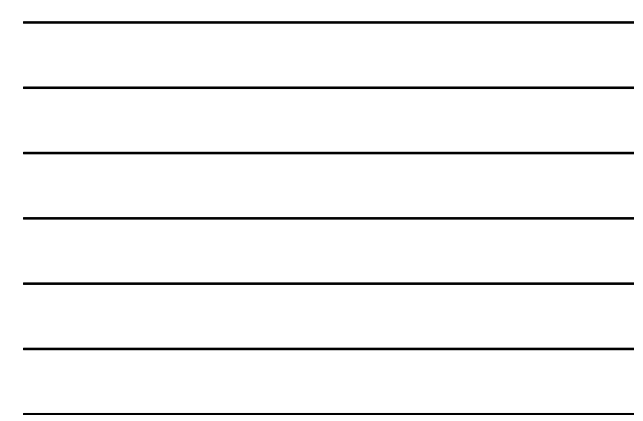

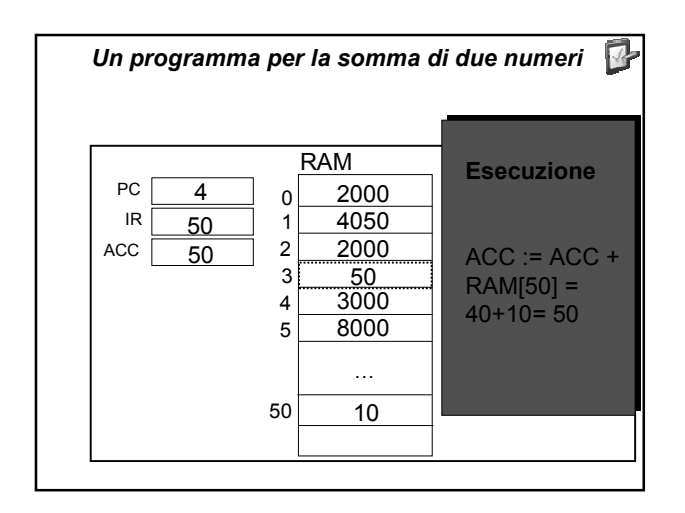

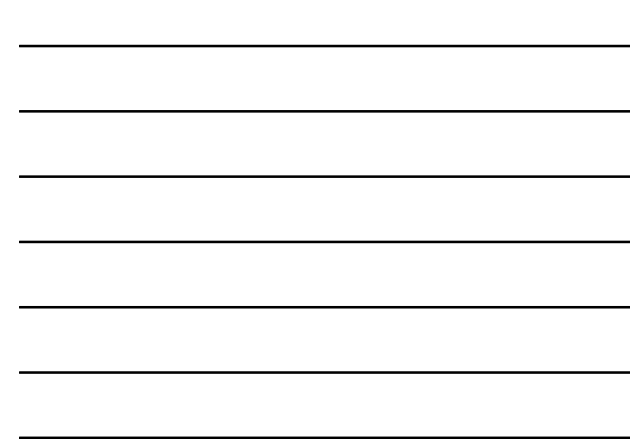

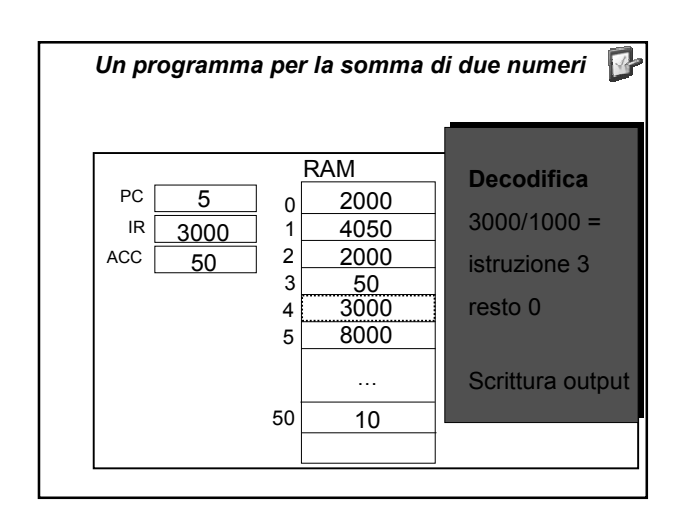

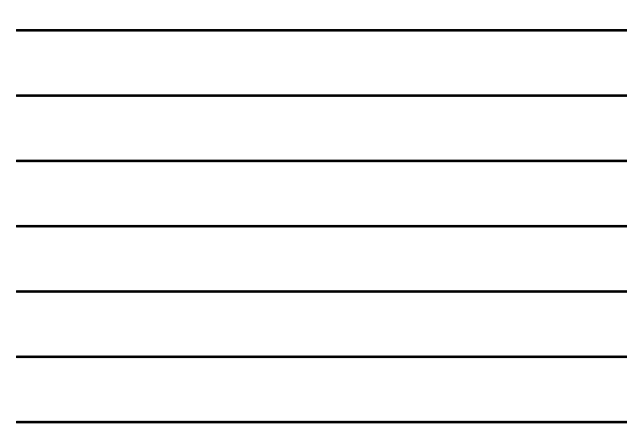

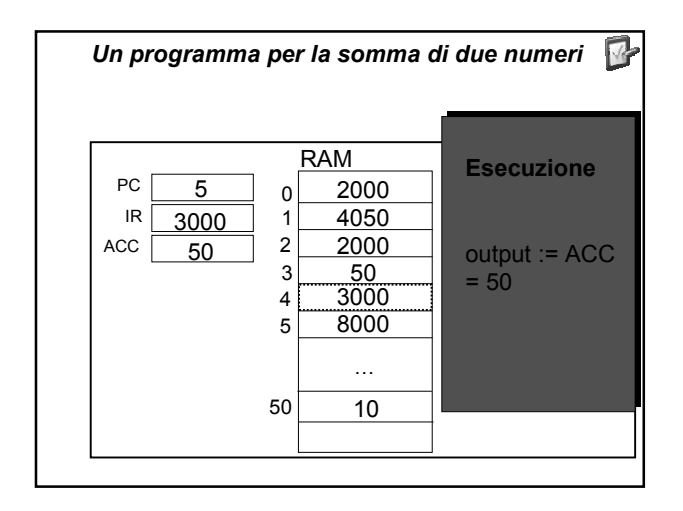

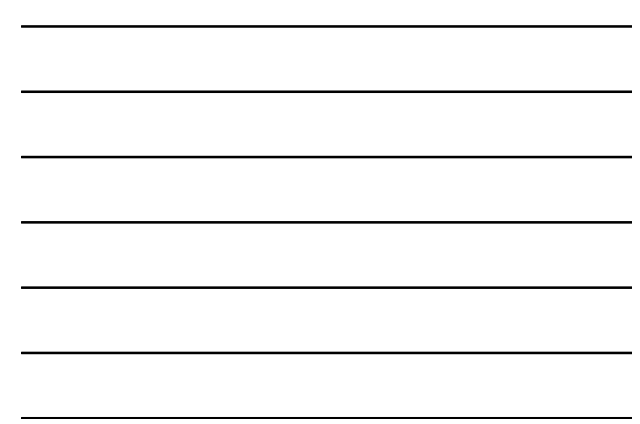

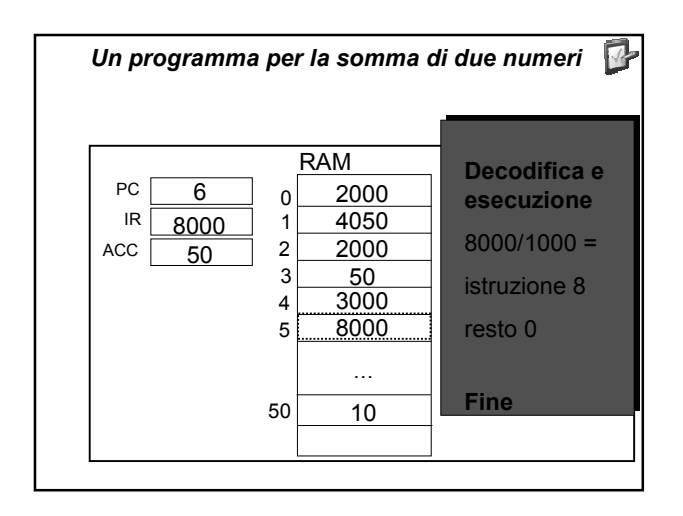

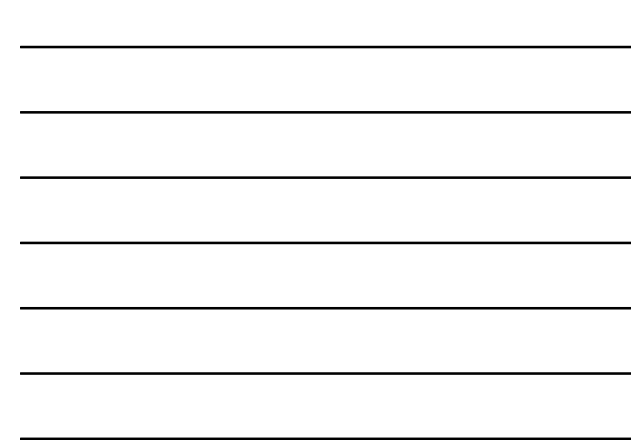

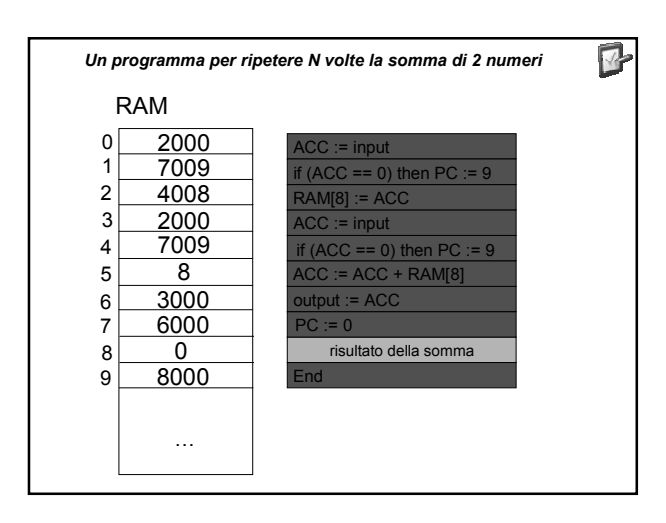

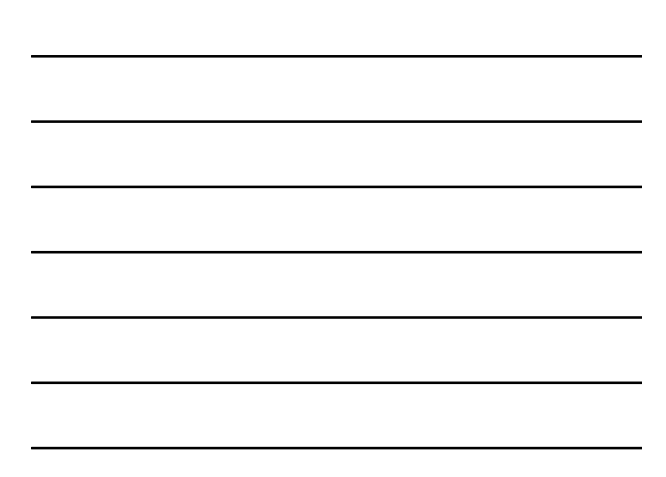